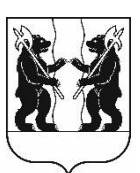

## **АДМИНИСТРАЦИЯ** ЯРОСЛАВСКОГО МУНИЦИПАЛЬНОГО РАЙОНА **ПОСТАНОВЛЕНИЕ**

22.03.2023

No 617

 $\Omega$ способе  $\mathbf{M}$ **VCЛОВИЯХ** приватизации муниципального имущества, расположенного Ярославская по адресу: область, Ярославский район, Туношенский с/о, с. Красное, л. 49

В соответствии с федеральными законами от 21 декабря 2001 года  $N_2$  178- $\Phi$ 3  $\langle \langle$ O приватизации государственного  $\mathbf{M}$ муниципального имущества» и от 25 июня 2002 года № 73-ФЗ «Об объектах культурного (памятниках истории  $\mathbf{M}$ народов Российской наслелия культуры) Правительства Российской Федерации». постановлением Федерации от 27.08.2012  $N_2$ 860  $\triangleleft$ Oб организации  $\mathbf{M}$ проведении продажи государственного или муниципального имущества в электронной форме», положением о порядке управления и распоряжения муниципальной собственностью Ярославского муниципального района», утвержденным решением Муниципального Совета Ярославского муниципального района от 30.06.2011 № 34, решением Муниципального Совета Ярославского муниципального района от 22.12.2022 № 108 «Об утверждении Прогнозного плана (программы) приватизации муниципального имущества Ярославского муниципального Администрация района на 2023 год», района постановляет:

 $1_{\cdot}$ Продать на аукционе в электронной форме недвижимое муниципальное имущество, находящееся в собственности Ярославского муниципального района, расположенное по адресу: Ярославская область, Ярославский район, Туношенский с/о, с. Красное, д.49, в составе:

- нежилое здание площадью 411,5 кв. метров с кадастровым номером 76:17:010101:1901, являющееся выявленным объектом культурного наследия конца XIX в. - начала XX в., представляющее собой историко-культурную (постановление Памятник «Земская Школа» Главы ценность,  $\mathbf{M}$ Администрации Ярославской области от 22.11.1993 № 329), требования к сохранению, содержанию и использованию которого установлены Федеральным законом от 25 июня 2002 года  $N_2$  73-ФЗ «Об объектах культурного наследия (памятниках истории и культуры) народов Российской Федерации»;

- сети теплоснабжения протяженностью 26,0 метров с кадастровым номером 76:17:114801:221;

- земельный участок площадью 3215,0 кв. метров с кадастровым номером  $76:17:114801:109$ ; категория земель: земли населенных пунктов, вид разрешенного использования: для размещения и эксплуатации нежилого злания.

2. Установить:

2.1. Начальную цену продажи - 1 903 600 рублей, в том числе НДС  $(20\%)$  – 75 635 рублей.

2.2. Величину повышения начальной цены (шаг аукциона) – 95 180 рублей (5% от начальной цены продажи).

2.3. Величину задатка – 190 360 рублей (10% от начальной цены продажи).

2.4. Срок оплаты покупателем приобретаемого муниципального имущества – 10 дней со дня заключения договора купли-продажи.

3. Поручить Управлению градостроительства, имущественных и земельных отношений Администрации Ярославского муниципального района выполнить необходимые мероприятия по реализации постановления.

4. Разместить постановление в информационнотелекоммуникационной сети «Интернет» на официальном сайте органов местного самоуправления Ярославского муниципального района по адресу: [http://yamo.adm.yar.ru](http://yamo.adm.yar.ru/), а также на официальном сайте Российской Федерации для размещения информации о проведении торгов по адресу: http:/[/torgi.gov.ru.](http://www.torgi.gov.ru/)

5. Контроль за исполнением постановления возложить на заместителя Главы Администрации Ярославского муниципального района по экономике и финансам А.О. Щербака.

6. Постановление вступает в силу со дня его официального опубликования.

ВРИО Главы Администрации ЯМР **А.Н.** Кошлаков